## Attribut:EnablePath

This is a property of type [Text.](https://rennesmetropole.dokit.app/wiki/Sp%25C3%25A9cial:Types/Texte)

The allowed values for this property are:

- yes
- $\bullet$  no

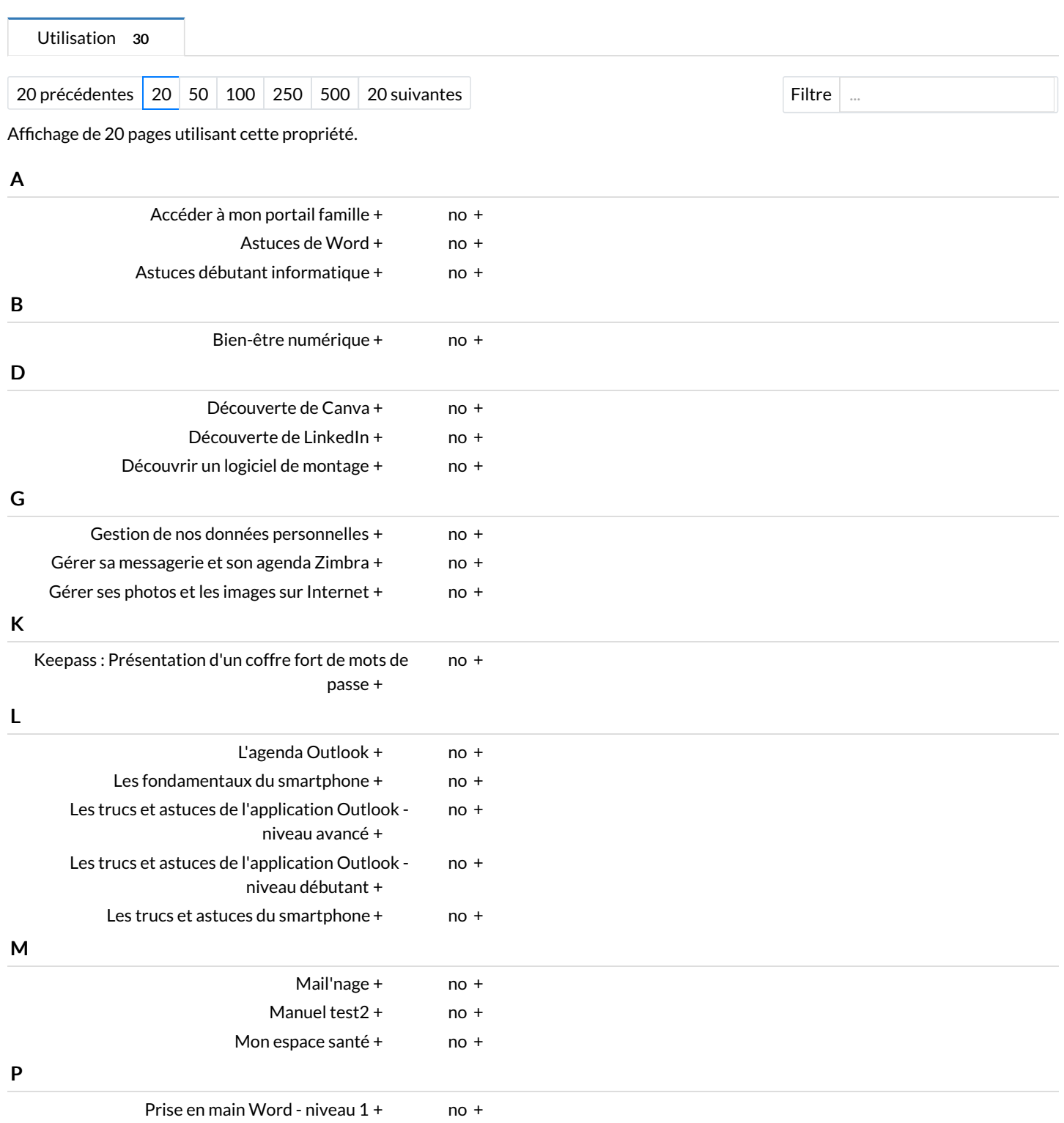